## L<sub>I</sub> D<sub>J</sub> RIKCAD21V6

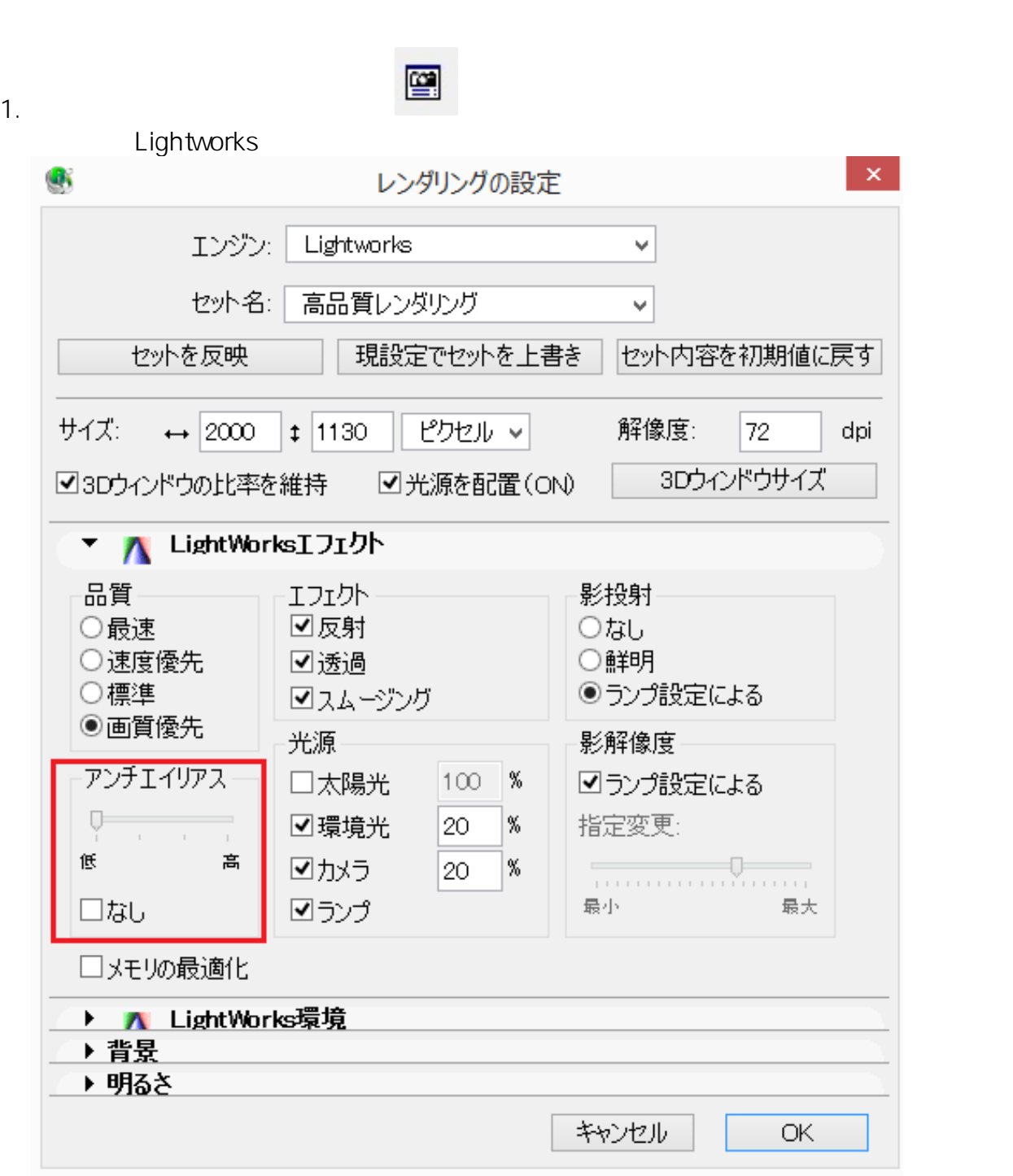

 $\begin{bmatrix} \cdots \end{bmatrix}$ 

2. [2] **OK** 

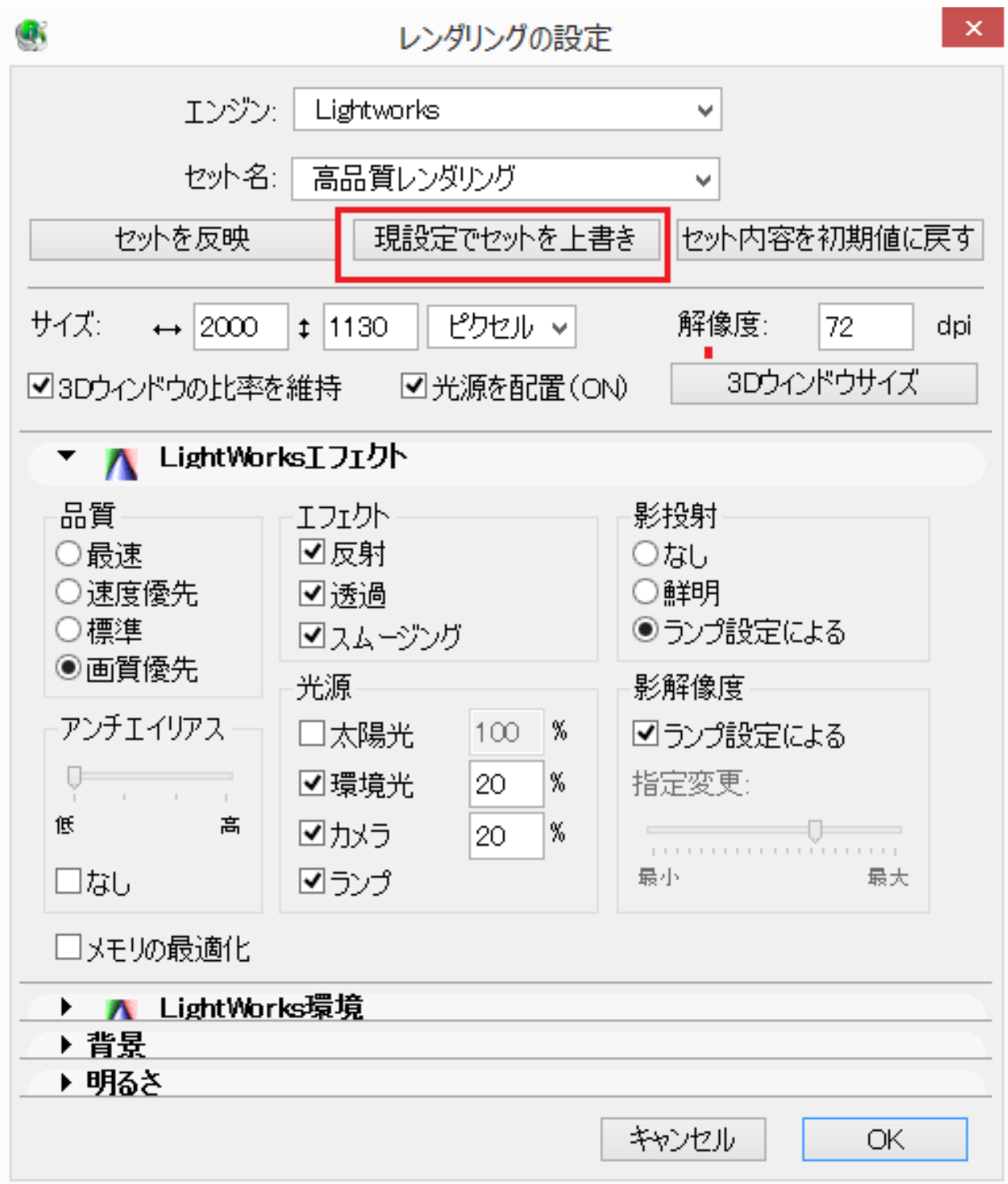

ID: #1598

 $: 2016 - 04 - 2616 = 31$ 

製作者: 大木本